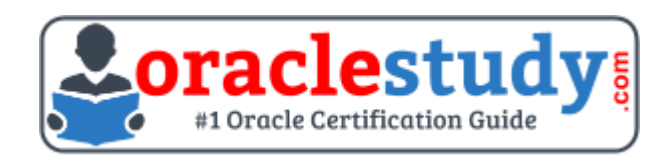

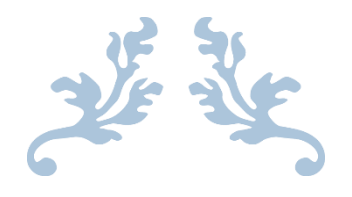

# 1Z0-519

## **Oracle E-Business Suite R12.1 Inventory Essentials** Exam Summary – Syllabus – Questions

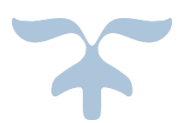

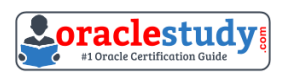

## Table of Contents

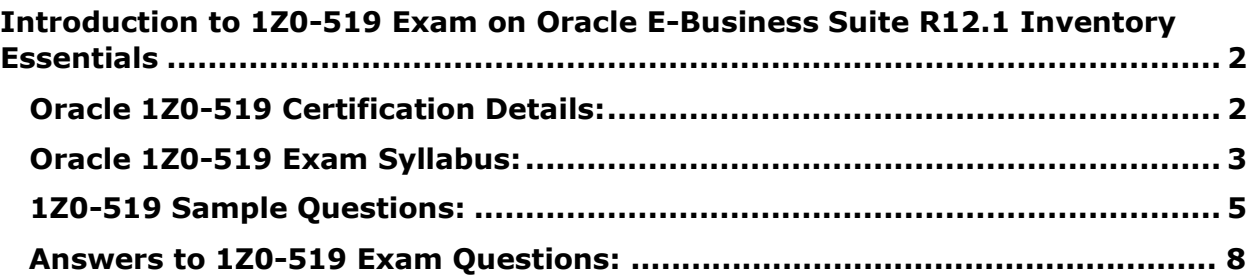

\_\_\_\_\_\_\_\_\_\_\_\_\_\_\_\_\_\_\_\_\_\_\_\_\_\_\_\_\_\_\_\_\_\_\_\_\_\_\_\_\_\_\_\_\_\_\_\_\_\_\_\_\_\_\_\_\_\_\_\_\_\_\_\_\_\_\_\_\_\_\_\_\_\_\_\_\_\_\_\_\_\_\_\_

# <span id="page-2-0"></span>**Introduction to 1Z0-519 Exam on Oracle E-Business Suite R12.1 Inventory Essentials**

\_\_\_\_\_\_\_\_\_\_\_\_\_\_\_\_\_\_\_\_\_\_\_\_\_\_\_\_\_\_\_\_\_\_\_\_\_\_\_\_\_\_\_\_\_\_\_\_\_\_\_\_\_\_\_\_\_\_\_\_\_\_\_\_\_\_\_\_\_\_\_\_\_\_\_\_\_\_\_\_\_\_\_\_

You can use this document to collect all the information about Oracle E-Business Suite R12.1 - Inventory Essentials (1Z0-519) certification. The Oracle 1Z0- 519 certification is mainly targeted to those candidates who are from enterprise application background and want to flourish their career with Oracle E-Business Suite R12 Supply Chain Certified Implementation Specialist (OCIS) credential. The Oracle E-Business Suite R12.1 - Inventory Essentials certification exam validates your understanding of the Oracle Applications technology and sets the stage for your future progression.

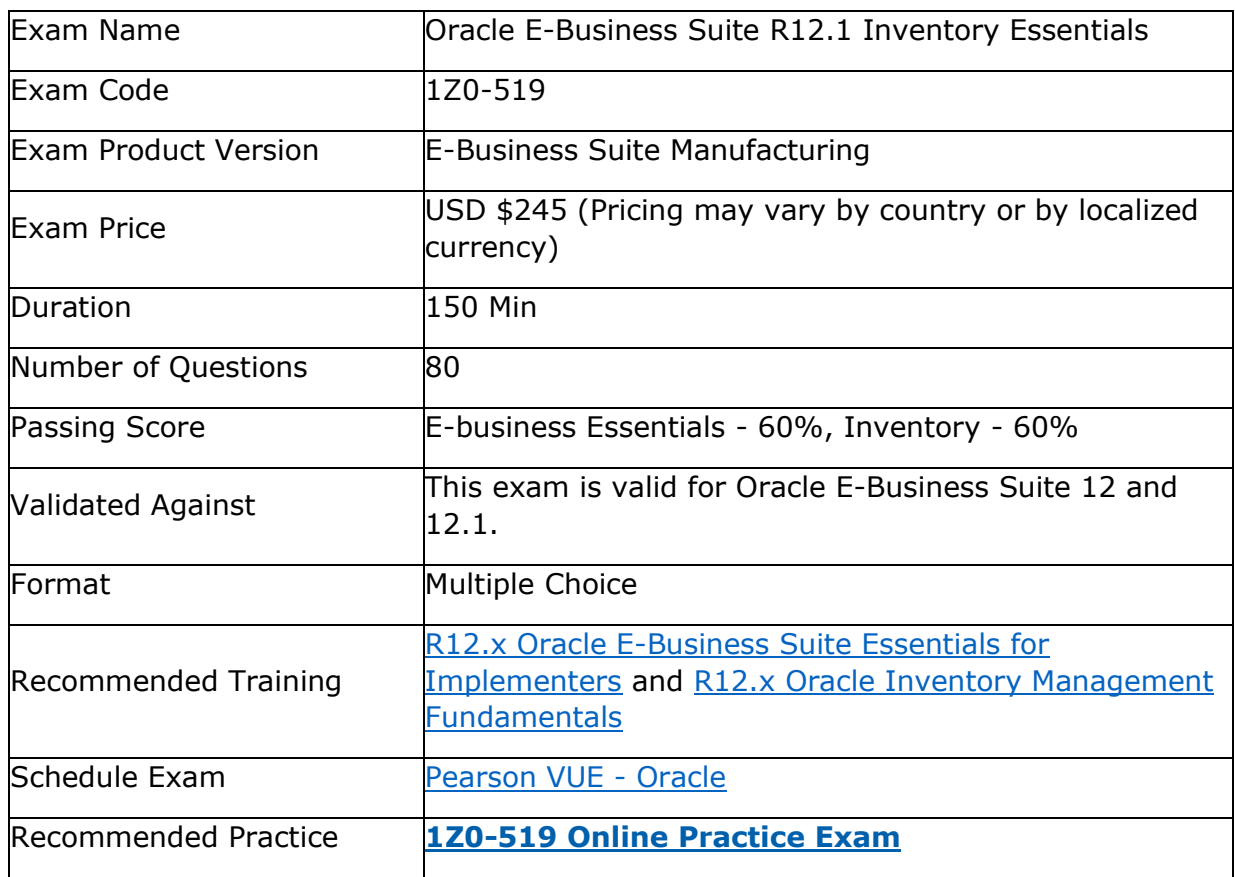

\_\_\_\_\_\_\_\_\_\_\_\_\_\_\_\_\_\_\_\_\_\_\_\_\_\_\_\_\_\_\_\_\_\_\_\_\_\_\_\_\_\_\_\_\_\_\_\_\_\_\_\_\_\_\_\_\_\_\_\_\_\_\_\_\_\_\_\_\_\_\_\_\_\_\_\_\_\_\_\_\_\_\_\_

## <span id="page-2-1"></span>**Oracle 1Z0-519 Certification Details:**

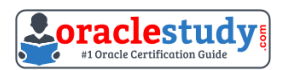

# <span id="page-3-0"></span>**Oracle 1Z0-519 Exam Syllabus:**

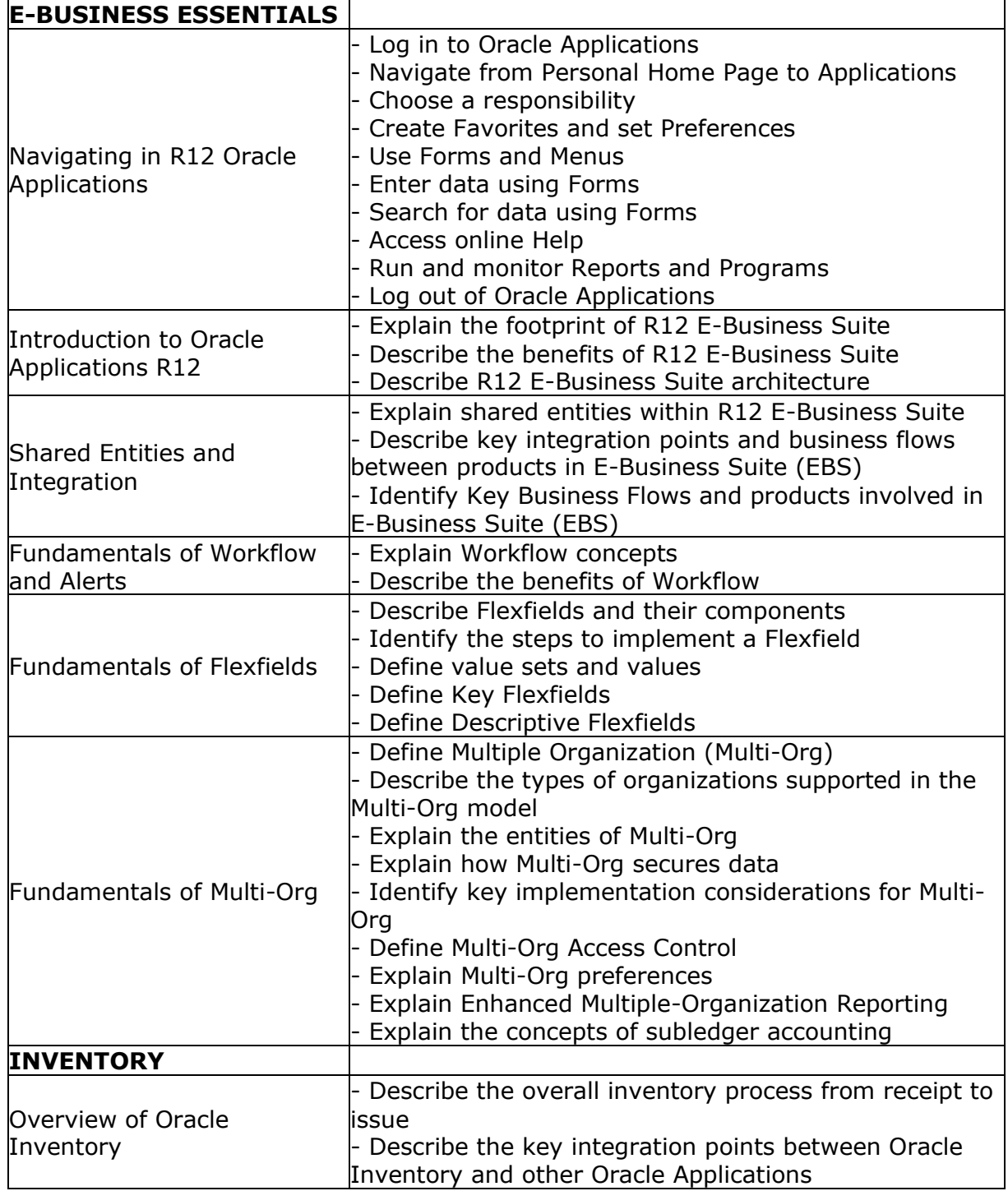

\_\_\_\_\_\_\_\_\_\_\_\_\_\_\_\_\_\_\_\_\_\_\_\_\_\_\_\_\_\_\_\_\_\_\_\_\_\_\_\_\_\_\_\_\_\_\_\_\_\_\_\_\_\_\_\_\_\_\_\_\_\_\_\_\_\_\_\_\_\_\_\_\_\_\_\_\_\_\_\_\_\_\_\_

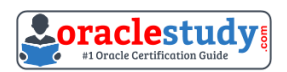

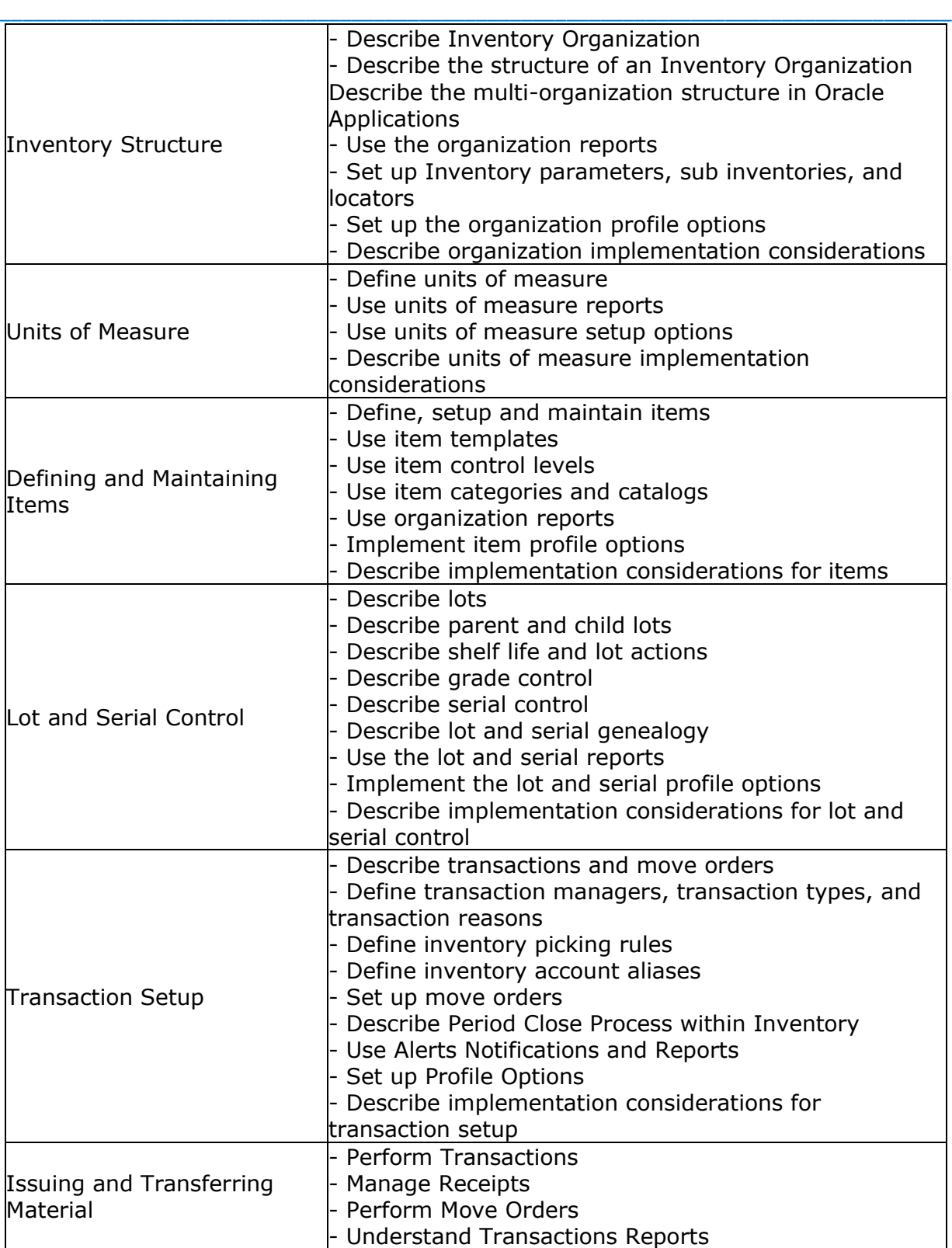

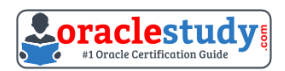

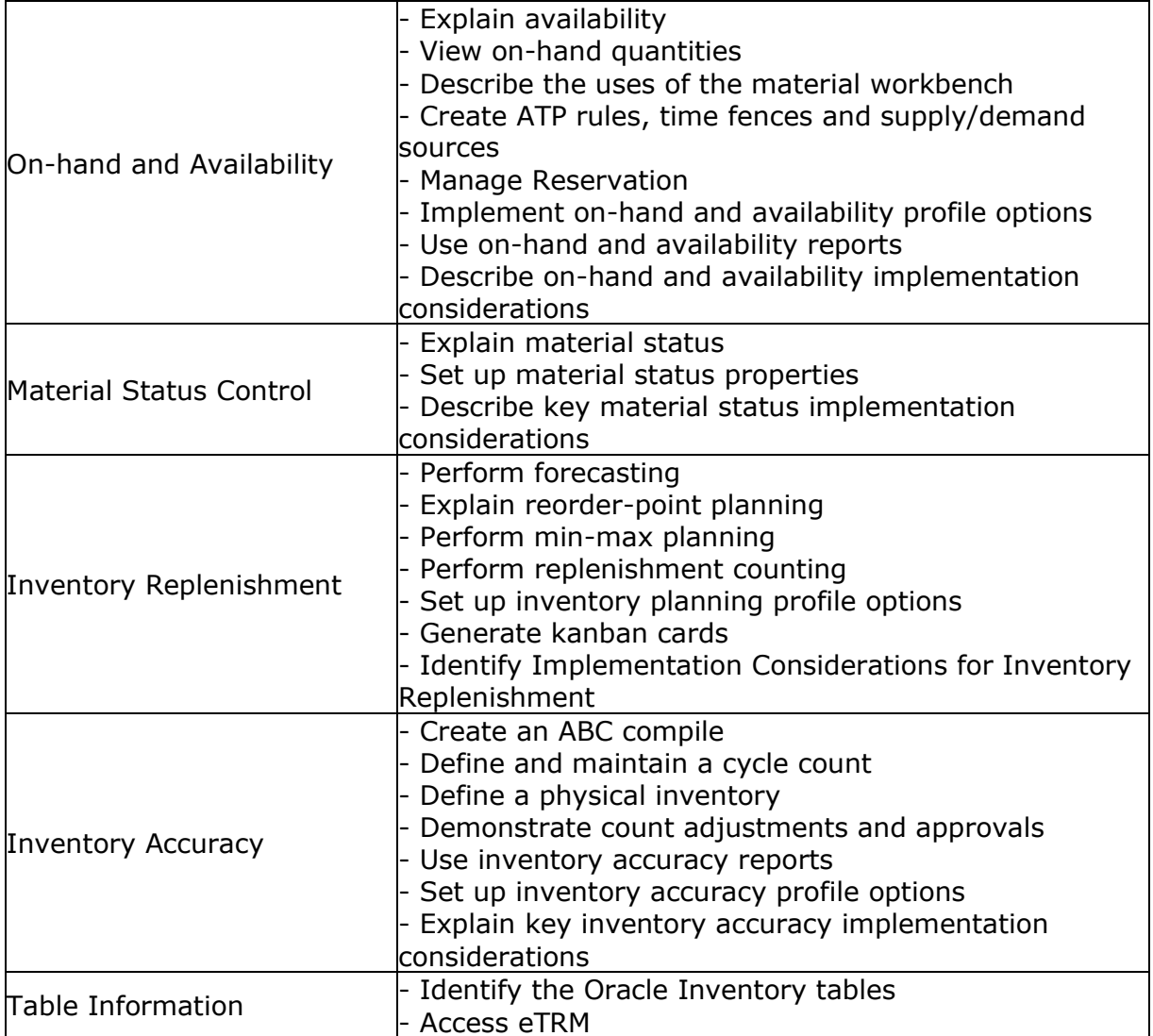

\_\_\_\_\_\_\_\_\_\_\_\_\_\_\_\_\_\_\_\_\_\_\_\_\_\_\_\_\_\_\_\_\_\_\_\_\_\_\_\_\_\_\_\_\_\_\_\_\_\_\_\_\_\_\_\_\_\_\_\_\_\_\_\_\_\_\_\_\_\_\_\_\_\_\_\_\_\_\_\_\_\_\_\_

## <span id="page-5-0"></span>**1Z0-519 Sample Questions:**

#### **01. What is the purpose of the profile options INV: CCEOI Commit Point and INV: CCEOI Workers?**

**a)** To provide a baseline for generating cycle count tags

**b)** To set default values for the frequency of automatic cycle count requests

**c)** To set default values for the Import Cycle Count Entries from Open Interface concurrent program

**d)** To limit the actions permitted when reviewing cycle counts imported from an external system using the Cycle Count Entries Open Interface

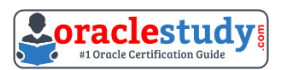

#### \_\_\_\_\_\_\_\_\_\_\_\_\_\_\_\_\_\_\_\_\_\_\_\_\_\_\_\_\_\_\_\_\_\_\_\_\_\_\_\_\_\_\_\_\_\_\_\_\_\_\_\_\_\_\_\_\_\_\_\_\_\_\_\_\_\_\_\_\_\_\_\_\_\_\_\_\_\_\_\_\_\_\_\_ **02. Your customer wants to create move orders automatically using Kanban system. Which setup should be enabled to achieve this?**

**a)** Subinventory source type at the item level.

- **b**) Master Item source type at the pull sequence level
- **c)** Organization source type at the pull sequence level
- **d)** Subinventory source type at the pull sequence level.
- **e)** Organization Item source type at the pull sequence level.

#### **03. Which two are supply sources for Supplier and Production inventory replenishment?**

(Choose two.)

- **a)** Discrete job
- **b)** Intransft order
- **c)** External sales order
- **d)** Replenishment move order
- **e)** Internal purchase requisition
- **f)** External purchase requisition

#### **04. XYZ Is a Chemical manufacturing company. On a daily basis, it produces 100 kilos of Item A from a single production batch. 100 kilos of item A manufactured from a single batch has a single expiration date.**

#### **However, the purity of item A varies as follows:**

Category 1: 95% Category 2: 85% Category 3: 50%

#### **From an implementation perspective, which setup or process would meet this requirement?**

**a)** Enable lot control. Map three categories as co products.

**b)** Enable lot control for Item A. Create three lots to represent the categories.

**c)** Enable lot control for item A. Create three child lots and link them with the parent lot.

**d)** Enable lot and grade control for item A. Have three categories mapped with grades.

**e)** Enable lot and serial control for item A. Create one lot and three categories that are mapped with serial numbers.

#### **05. A user has been assigned with five Operating Units in his or her security profile. The user transacts In three of those Operating Units, the remaining two are used occasionally.**

#### **The user can limit the list of values available to the three Operating Units by.**

**a)** setting the preferred Operating Units in user preferences

**b)** setting the values for the MO: Operating Unit at the user level profile option

**c)** setting the values for the MO: Default Operating Units at the user level profile option

**d)** requesting the system administrator, to update the Operating Units in the security profile

**e)** requesting the system administrator to set up MO: Default Operating Unit for the responsibility

\_\_\_\_\_\_\_\_\_\_\_\_\_\_\_\_\_\_\_\_\_\_\_\_\_\_\_\_\_\_\_\_\_\_\_\_\_\_\_\_\_\_\_\_\_\_\_\_\_\_\_\_\_\_\_\_\_\_\_\_\_\_\_\_\_\_\_\_\_\_\_\_\_\_\_\_\_\_\_\_\_\_\_\_

#### **06. What two conditions prevent you from reserving the Inventory?**

(Choose two.)

- **a)** The inventory module is installed as Shared.
- **b**) The items have a nonreservable material status.
- **c)** The Inventory is in a Standard Cost inventory organization.
- **d)** The Inventory is in an Average Cost inventory organization.
- **e)** The reservation will cause the on-hand quantity to be negative.

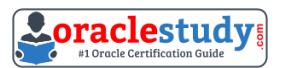

#### **07. Select three true statements about inventory reservations.**

(Choose three.)

**a)** A reservation is a link between a supply source and a demand source.

**b**) For on-hand Inventory supply, there is only one type of reservation called high-level reservation.

\_\_\_\_\_\_\_\_\_\_\_\_\_\_\_\_\_\_\_\_\_\_\_\_\_\_\_\_\_\_\_\_\_\_\_\_\_\_\_\_\_\_\_\_\_\_\_\_\_\_\_\_\_\_\_\_\_\_\_\_\_\_\_\_\_\_\_\_\_\_\_\_\_\_\_\_\_\_\_\_\_\_\_\_

**c)** For on-hand inventory supply, there is only one type of reservation called low-level reservation.

**d)** Reservations can be created only by Oracle applications or via forms. They cannot be imported from third-party applications.

**e)** A reservation creates a permanent data link between a supply source and a demand source, and represents a guaranteed allotment of material to a specified demand source. **f)** Item reservations prevent the allocation of material you previously set aside for a sales order, account, account alias, inventory allotment, user-defined source, process batch components or, Oracle Complex Maintenance and Repair Overhaul work order components.

**g)** Item reservations allow the allocation of material you previously set aside for a sales order, account, account alias, inventory allotment, user-defined source, process batch components or, Oracle Complex Maintenance and Repair Overhaul work order components as long as the quantity is not negative.

**08. Your client has inventory organizations that belong to different operating units. All Items are manufactured in one operating unit and shipped to distribution warehouses that belong to other operating units.**

**On an exception basis, transfers may be arranged between distribution warehouses in different operating units. All transfers between operating units are at the shipping organization's standard cost plus a transfer charge percentage.**

**Identify three inventory setup steps that are required for allowing the receiving inventory organization to correctly process receipts from inventory organizations belonging to another operating unit.**

(Choose three.)

**a)** Define an Intercompany Price List.

**b)** Define the correct Unit of Measure conversions for Dual UOM.

**c)** Define Intercompany Relations for each pair of operating units.

**d)** Define a separate Item Master Organization for each operating unit.

**e)** Define Receiving Options for each inventory organization in each operating unit.

**f)** Define Shipping Networks for each pair of shipping and receiving inventory organizations.

**g)** Ensure that the Receiving Options are uniform for ail inventory organizations in each operating unit.

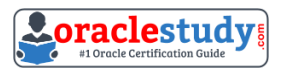

#### **09. ABC Company uses serial numbers for the following transactions:**

- 1. Purchase order receipt
- 2. Miscellaneous receipt
- 3. Account alias receipt

#### **The company wants to reuse the same serial numbers for work order completion transactions. Which setup would allow it to reuse the same serial numbers?**

\_\_\_\_\_\_\_\_\_\_\_\_\_\_\_\_\_\_\_\_\_\_\_\_\_\_\_\_\_\_\_\_\_\_\_\_\_\_\_\_\_\_\_\_\_\_\_\_\_\_\_\_\_\_\_\_\_\_\_\_\_\_\_\_\_\_\_\_\_\_\_\_\_\_\_\_\_\_\_\_\_\_\_\_

- **a)** INV: Validate Returned Serial: No
- **b)** INV: Validate Returned Serial: Yes
- **c)** INV: Restrict Receipt of Serials: No
- **d)** INV: Restrict Receipt of Serials: Yes
- **e)** INV: Validate Returned Lot: Yes and INV: Validate Returned Serial: No
- **f)** INV: Restrict Receipt of Serials: Yes and INV: Validate Returned Serial: No
- **g)** INV: Restrict Receipt of Serials: Yes and INV: Validate Returned Serial: Yes

#### **10. What is the impact of setting the profile option INV: Override Neg for Backflush = Yes?**

- **a)** It would not allow inventory to be driven negative.
- **b**) Backflush transactions would drive inventory negative.
- **c)** Backflush transactions would not drive inventory negative.
- **d)** Backflush and inventory transactions would drive inventory negative.
- **e)** Backflush and inventory transactions would not drive inventory negative.

**f)** It would permit the driving of on-hand inventory negative for miscellaneous issue transactions.

### **Answers to 1Z0-519 Exam Questions:**

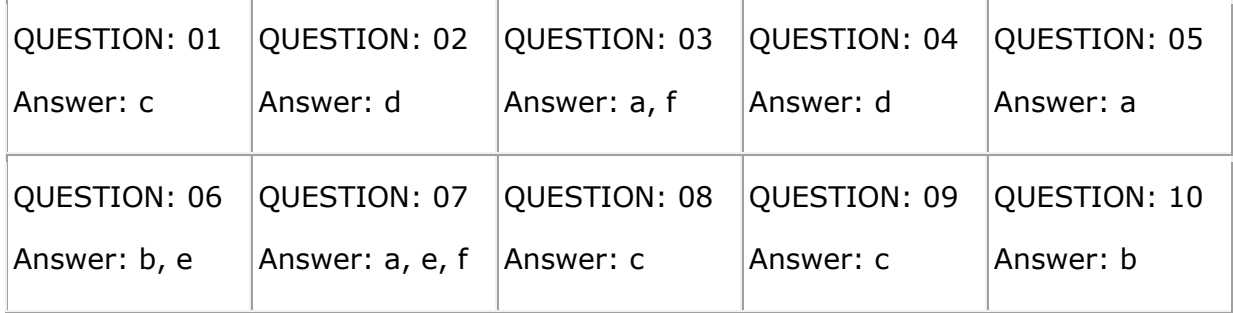

Note: If you find any typo or data entry error in these sample questions, we request you to update us by commenting on this page or write an email on [feedback@oraclestudy.com](mailto:feedback@oraclestudy.com)